eVidyalaya-Half-Yearly-Report

## eVidyalaya Half yearly Report

10192016

 $\sum_{i=1}^n$ 

Department of School & Mass Education Govt. of Odisha

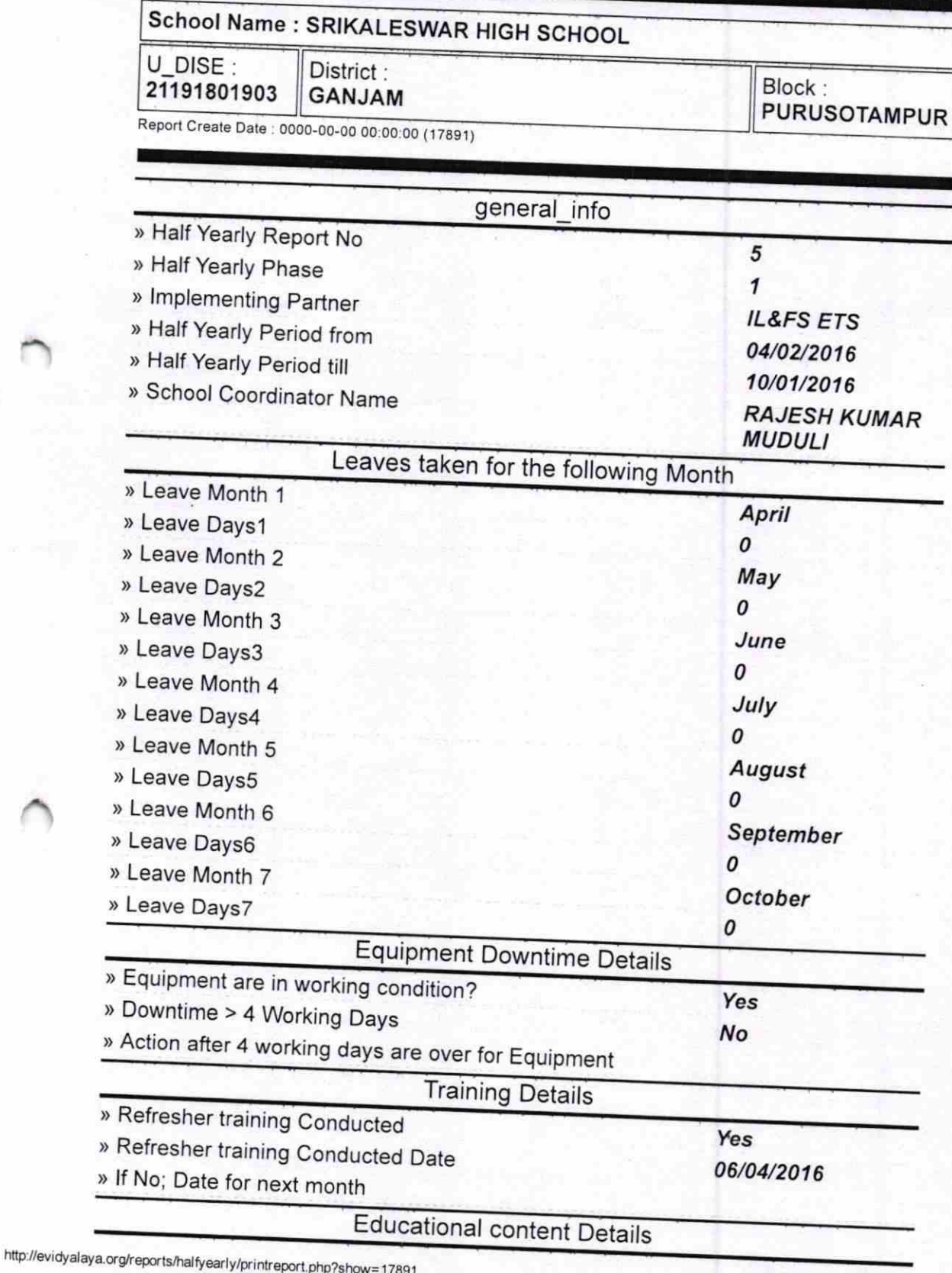

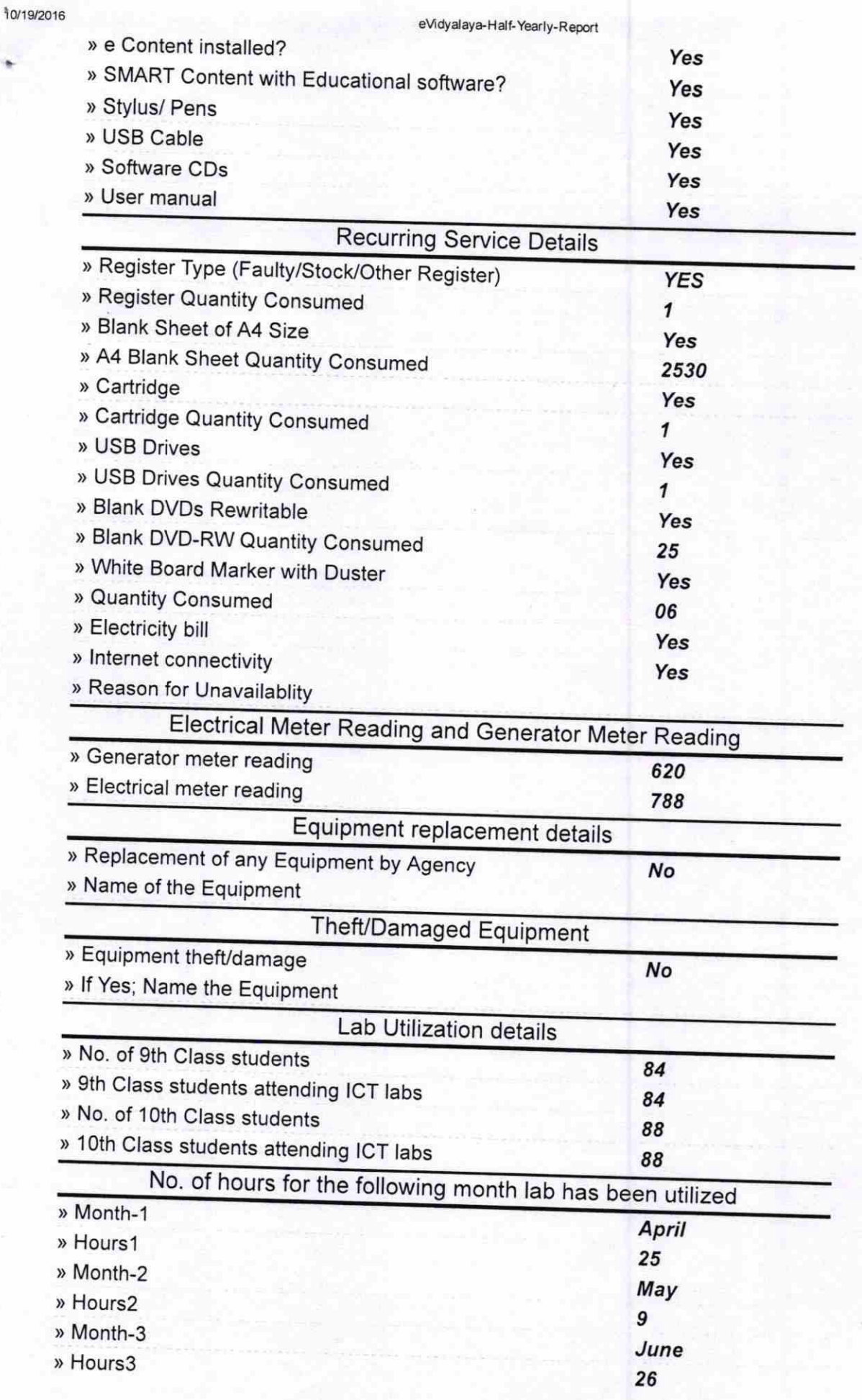

http://evidyalaya.org/reports/halfyearly/printreport.php?show=17891

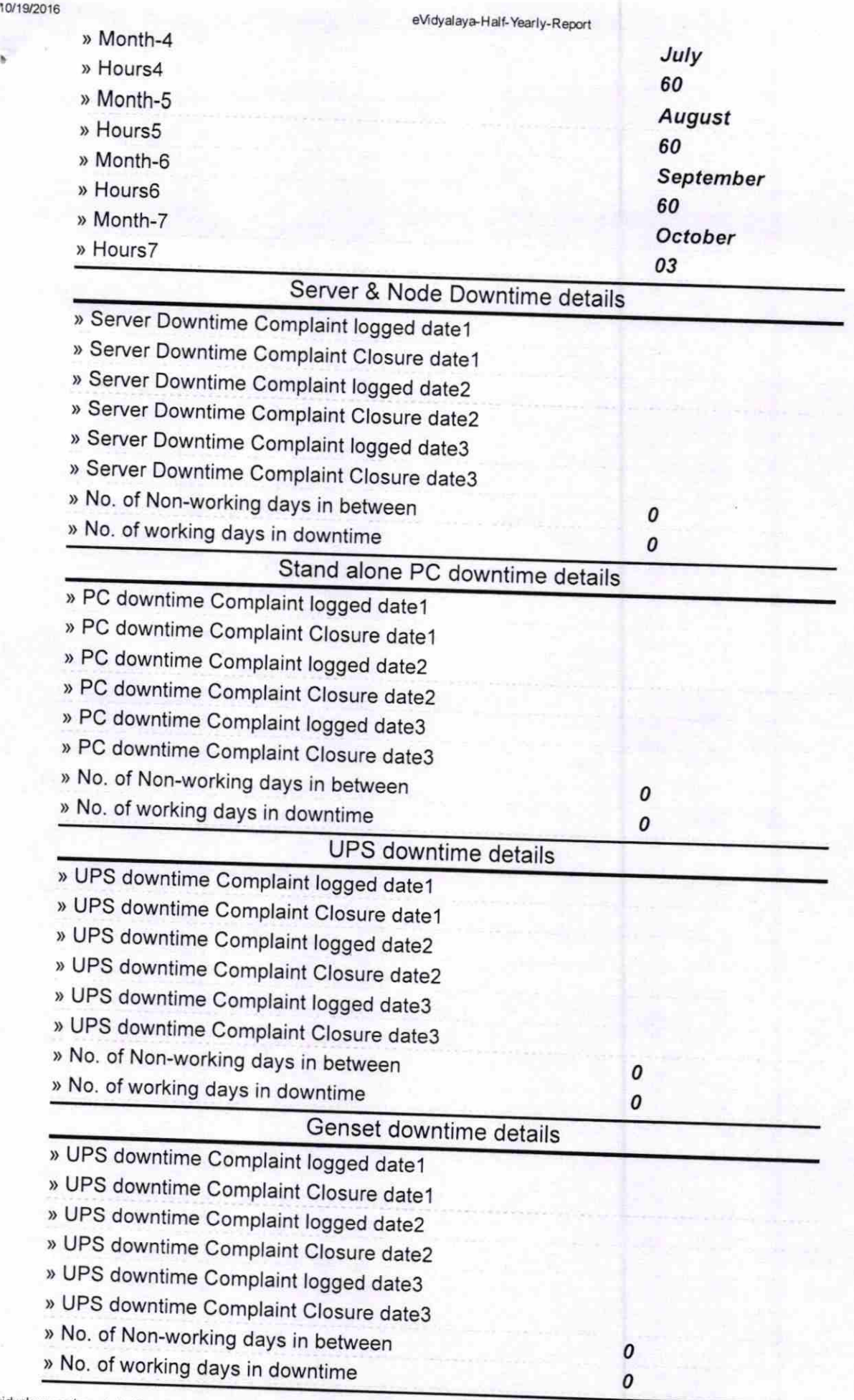

http://evidyalaya.org/reports/halfyearly/printreport.php?show=17891

 $\lambda$ 

## eVidyalaya-Half-Yearly-Report

## Integrated Computer Projector downtime details

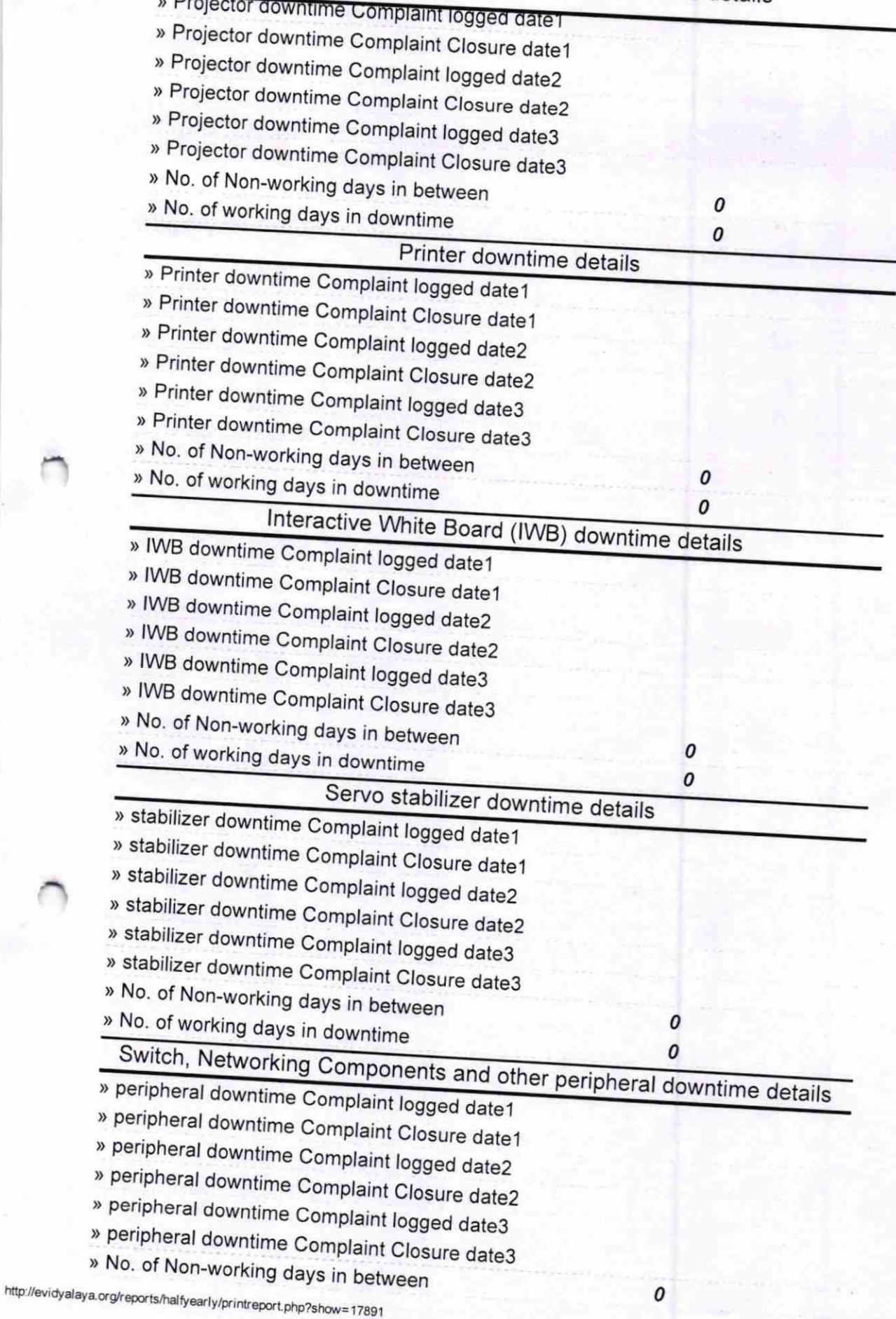

» No. of working days in downtime

**Head Master** Sri Kaleswar High School Badakharida (Gm.)

Signature of Head Master/Mistress with Seal

http://evidyalaya.org/reports/halfyearly/printreport.php?show=17891